B5FJ-0711-01-00 All Rights Reserved, Copyright© FUJITSU LIMITED 2006 <sup>*⊙*0607-1</sup>

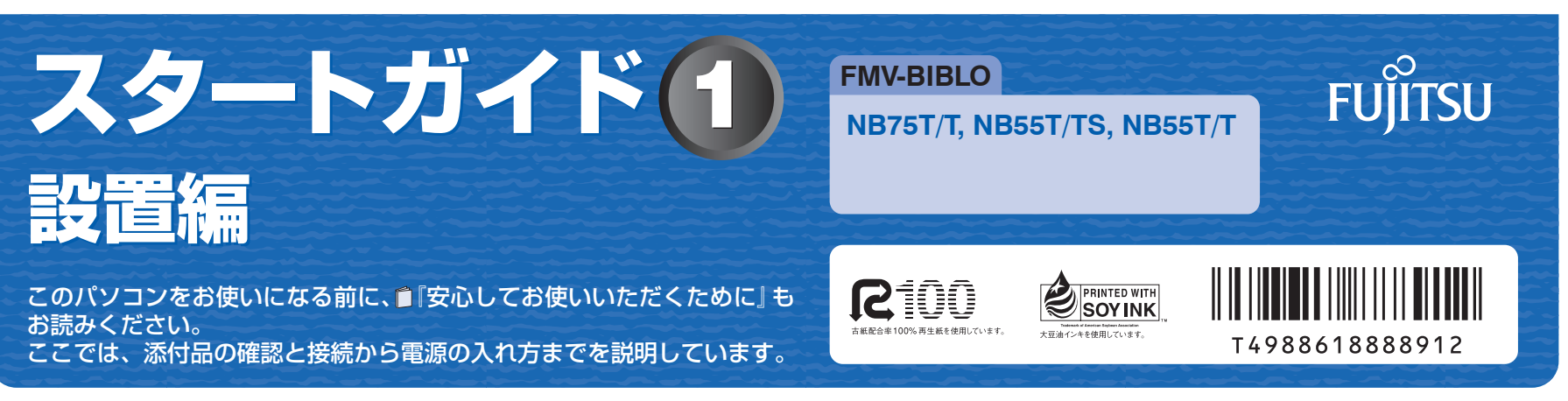

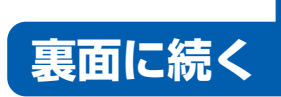

ここでは、『スタートガイド1 設置編』の読み方を説明しています。 『スタートガイド1 設置編』はお使いの機種や、機能によって説明が異なる場合があります。お使いのパソコンの機 種名や機能を確認し、必要な箇所をお読みください。

### ■ 機種名(品名)の確認

いくつかの機種をまとめて示す場合、次のように表記することがあります。 「NB75T/T, NB55T/TS, NB55T/T をまとめて示す場合」 (例) NB75/55 シリーズ

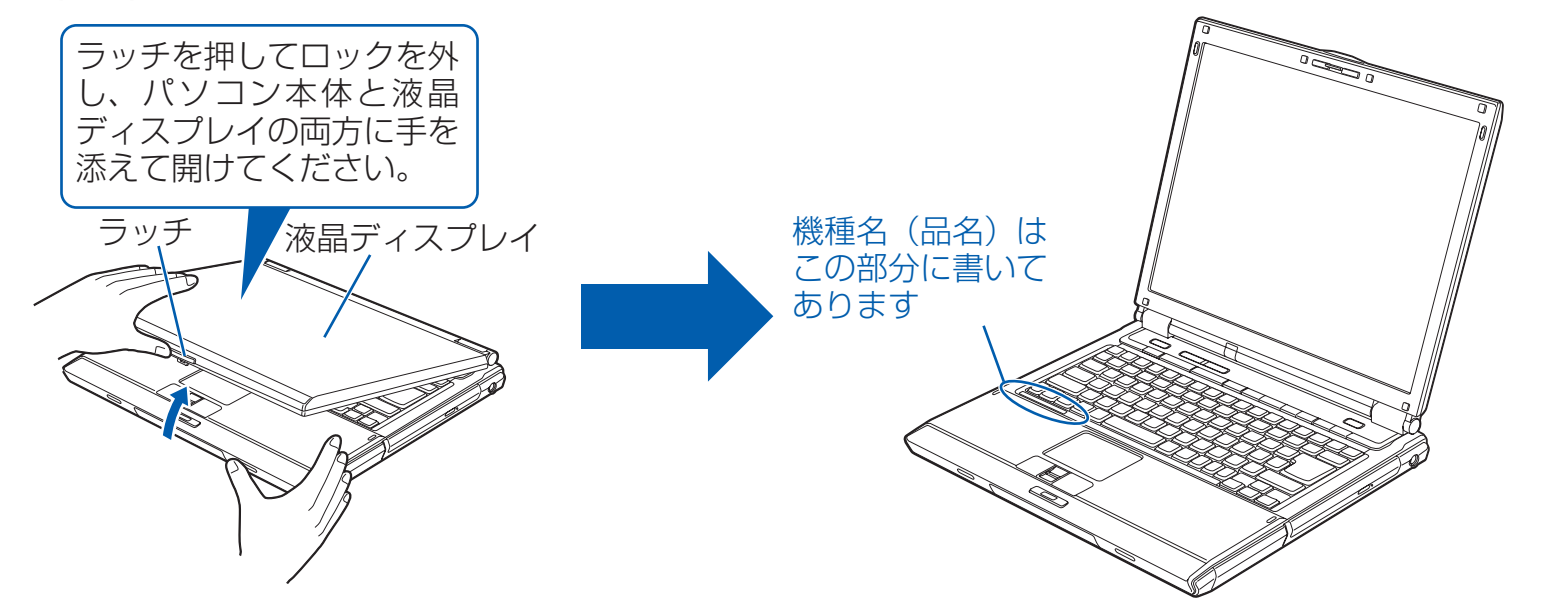

### ■ イラストについて

このマニュアルに表記されているイラストは一例です。お使いの機種によって、イラストが若干異なることがあります。 また、このマニュアルに表記されているイラストは説明の都合上、本来接続されているケーブル類を省略していること があります。

### シリーズ名について

## 1 **『スタートガイド1 設置編』の読み方**

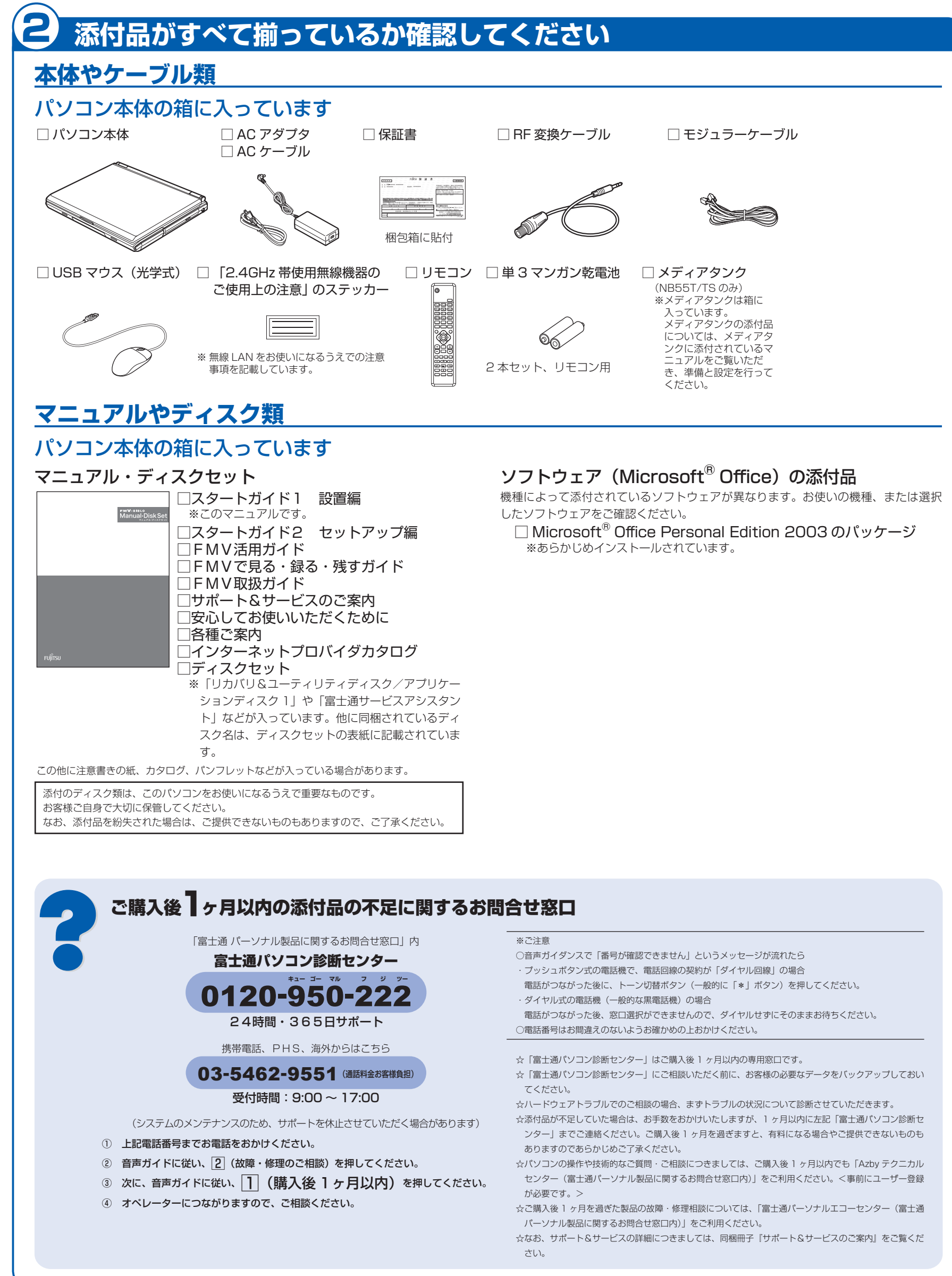

- 
- 
- 
- 

- 
- 
- 
- 
- 
- 
- 
- 
- 
- 
- 

### 電源プラグとコンセント形状の表記について

このパソコンに添付されている AC アダプタの、AC ケーブルの電源プラグは「平行 2 極プラグ」です。 マニュアルでは「電源プラグ」と表記しています。 接続先のコンセントには「平行2極プラグ (125V15A) 用コンセント」をご利用ください。 通常は、ご家庭のコンセントをご利用になれます。 マニュアルでは「コンセント」と表記しています。

## 電源ボタンは 4 秒以上押さないでください

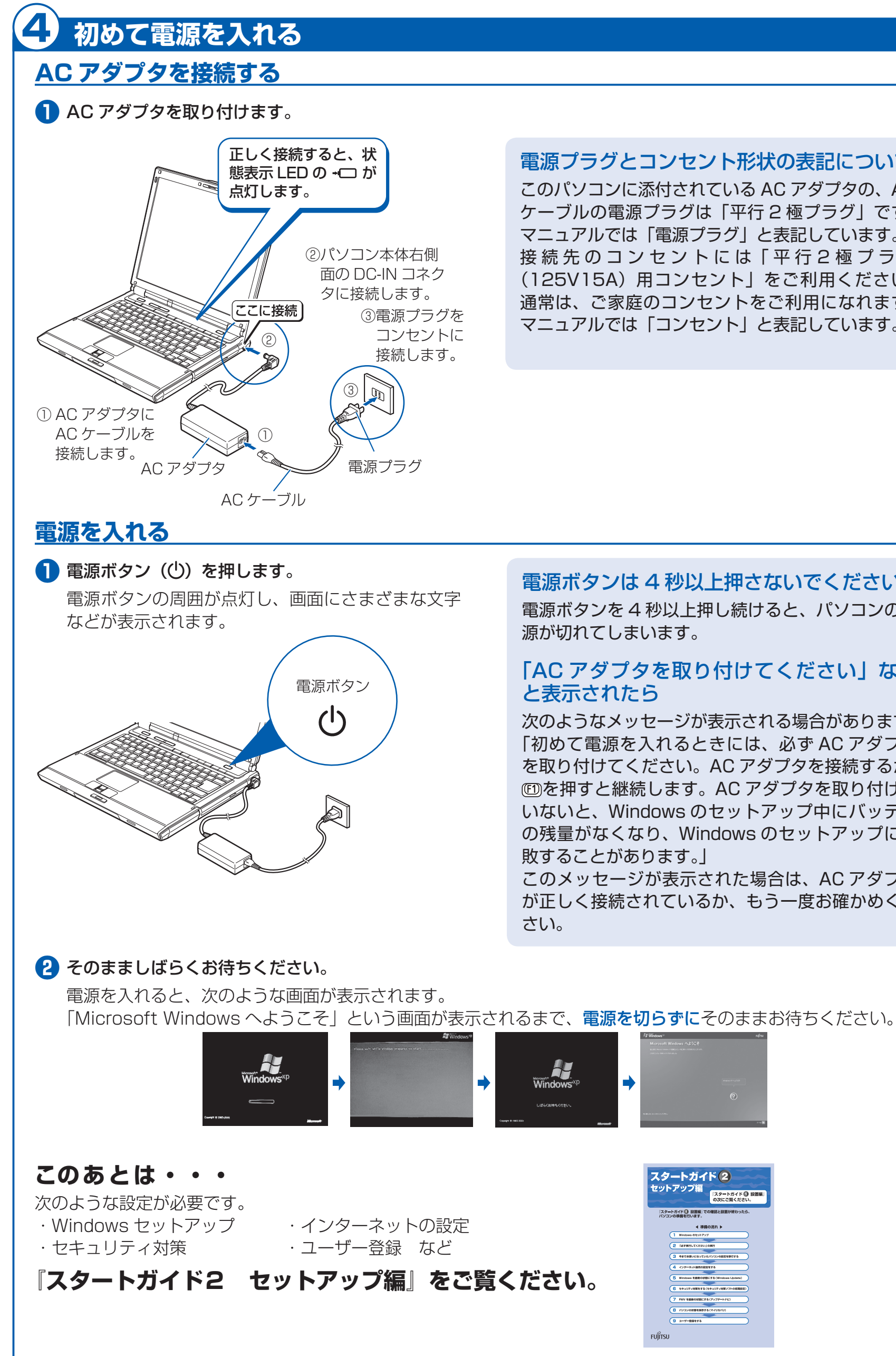

Bluetooth® は、Bluetooth SIG の商標であり、弊社へライセンスされています。

電源ボタンを 4 秒以上押し続けると、パソコンの電

# 「AC アダプタを取り付けてください」など

次のようなメッセージが表示される場合があります。 「初めて電源を入れるときには、必ず AC アダプタ を取り付けてください。AC アダプタを接続するか、 を押すと継続します。AC アダプタを取り付けて いないと、Windows のセットアップ中にバッテリ の残量がなくなり、Windows のセットアップに失

このメッセージが表示された場合は、AC アダプタ が正しく接続されているか、もう一度お確かめくだ

## ● 使用および設置場所を確認してください インタイン インタイン インタイン インタイン 初めて電源を入れる

パソコンは、次のような場所でお使いください。

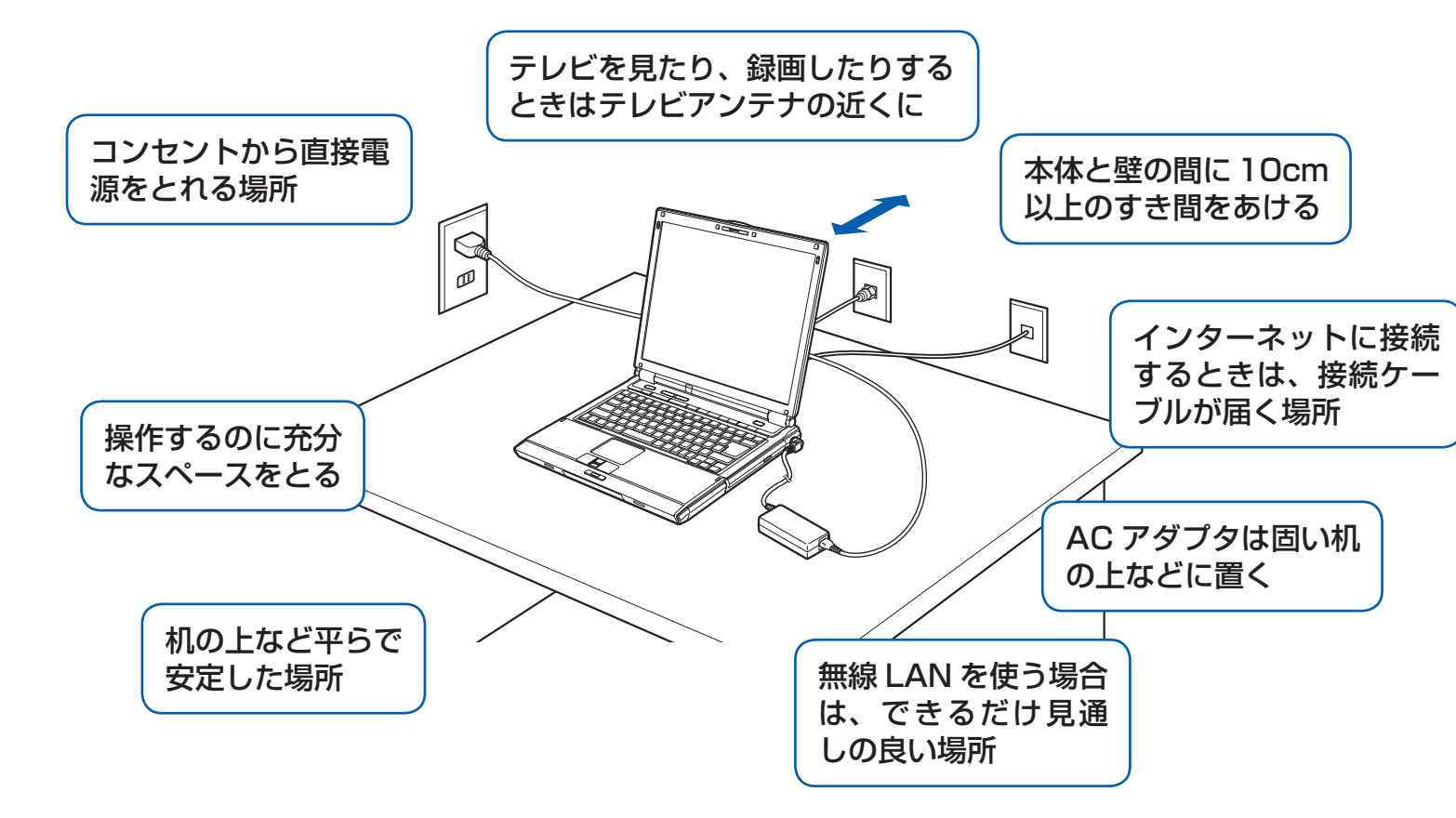

### パソコン本体取り扱い上の注意

・ パソコン本体内部から聞こえる音や、パソコン本体が発する熱について 本製品をご使用中には、パソコン本体内部の熱を外に逃がすためのファンの音や、ハードディスクドライブがデー タを書き込む音、CD/DVD が回転する音などが聞こえます。また、本製品の使用中に、パソコン本体が熱を持 つために熱く感じられることがあります。これらは故障ではありません。

・ 雷が鳴り出した時は、落雷の可能性がなくなるまでパソコン本体やケーブル類、およびそれらにつながる機器に 触れないでください。

落雷の可能性がある場合は、パソコンの電源を切るだけでなく、すべてのケーブル類を抜いておいてください。

### 誤動作、故障、劣化、受信障害の原因となるため、次のような場所ではお使いにならないでください。

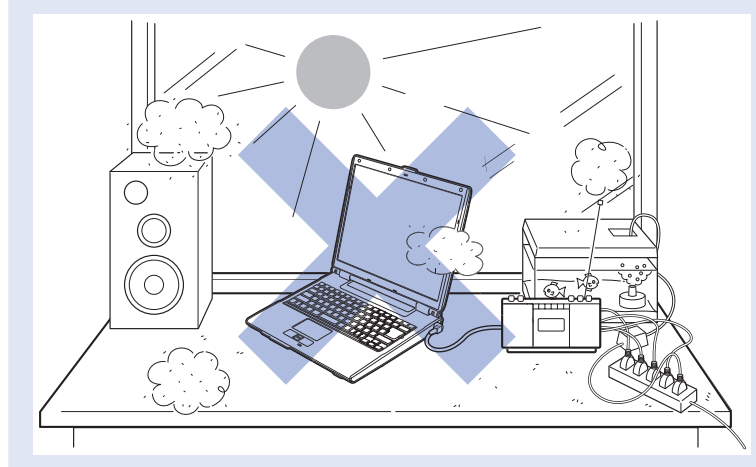

・ 極端に高温または低温になる場所

- ・ モーター、スピーカーなど磁気を発生するものの近く
- ・ほこりの多い場所
- ・水など液体のかかる場所
- ・ テレビやラジオなど電磁波の影響を受けやすいものの近く
- ・結露する場所
- ・直射日光の当たる場所
- ・ 棚やドア付 AV ラックなど、空気の流れが悪い場所
- ・湿度の高い場所
- ・タコ足配線はしない

### 電波の影響を受ける環境でお使いになる場合

次のような場所でお使いになると、周囲の電波の影響を受けて、無線 LAN 接続が正常に行えないことがあります。

- ・Bluetooth® ワイヤレステクノロジー対応機器の 10m 以内
- ・電子レンジの近く
- ・アマチュア無線機の近く
- ・足元など見通しの悪い場所